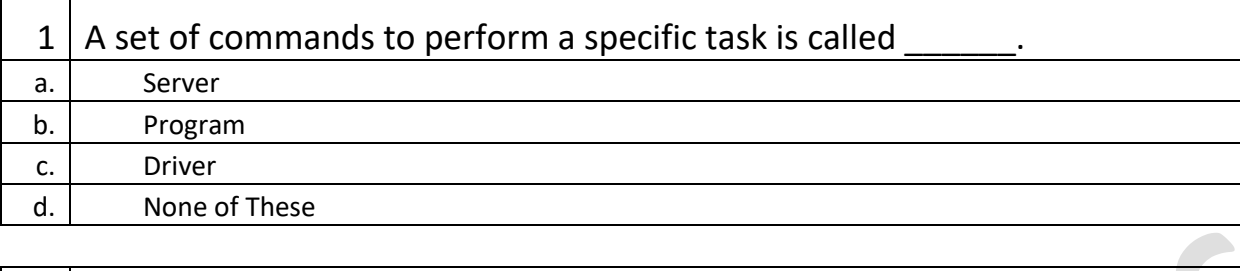

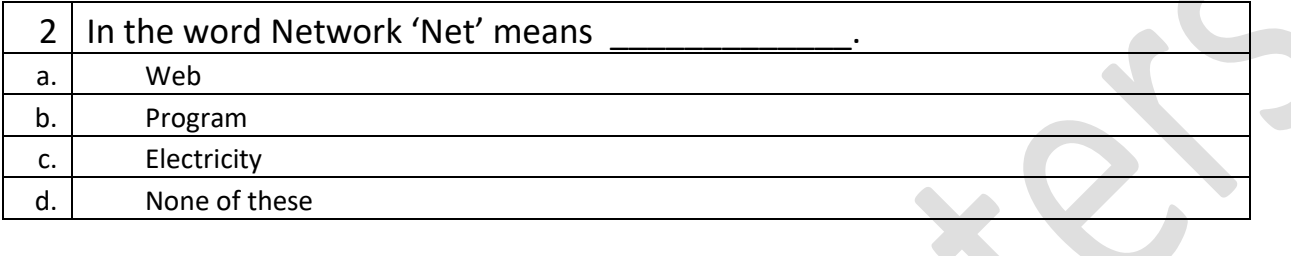

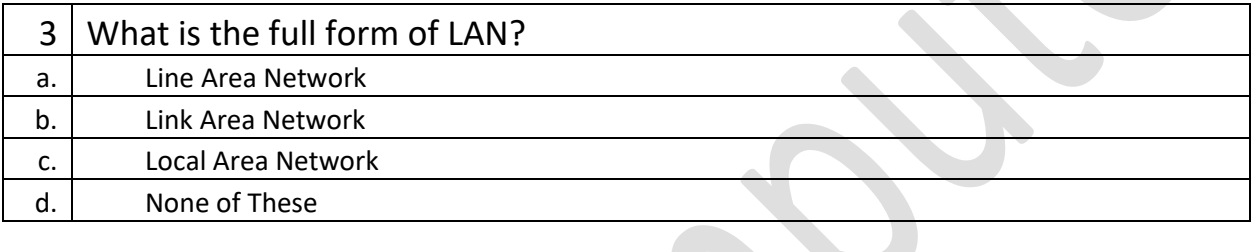

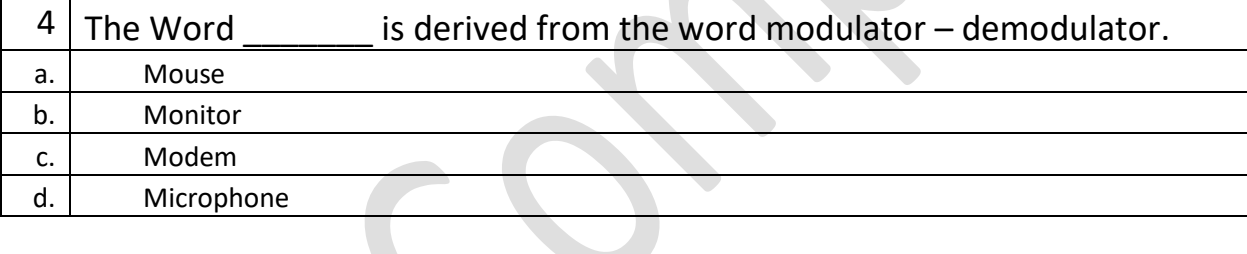

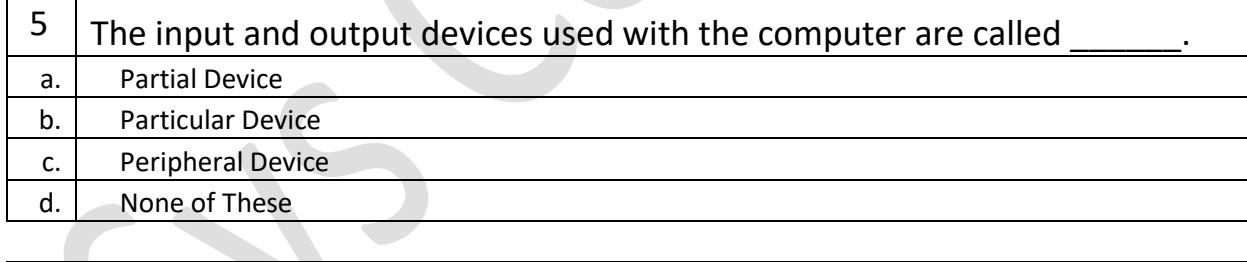

 $\mathsf{r}$ 

┱

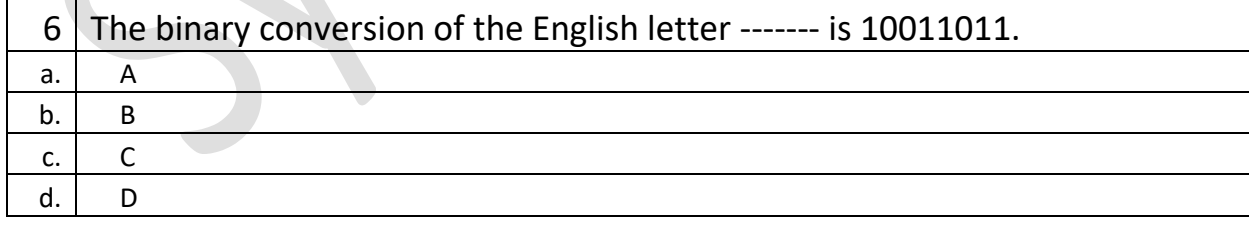

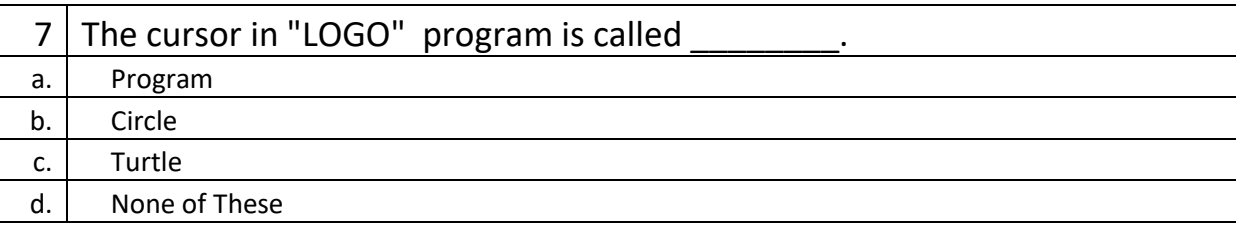

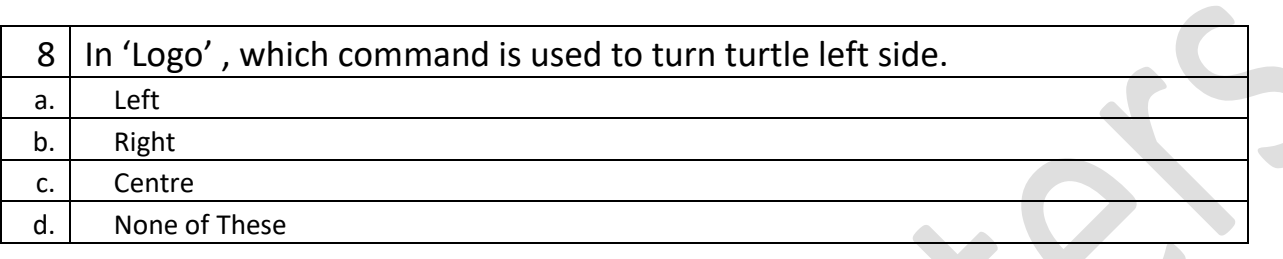

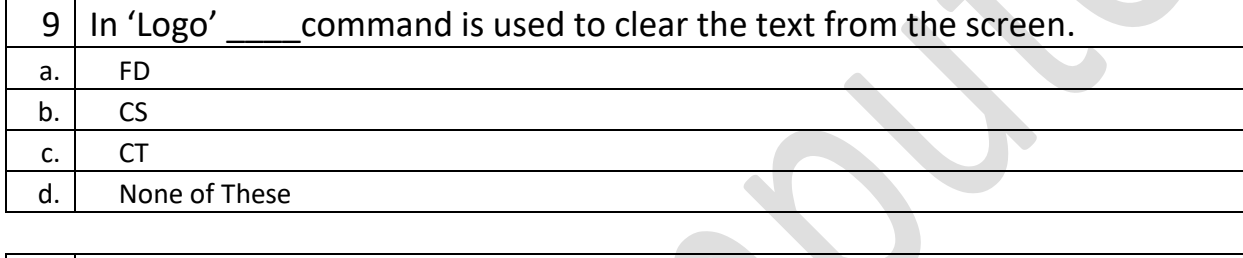

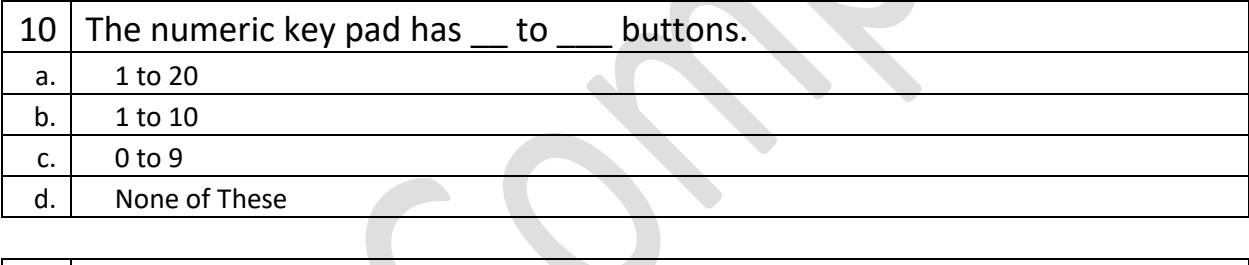

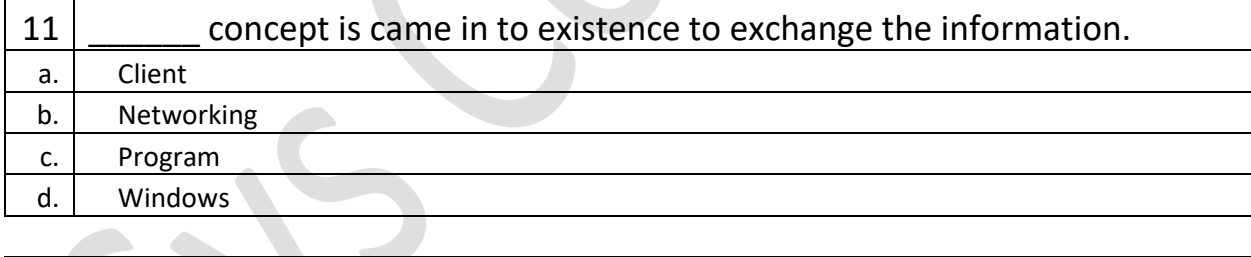

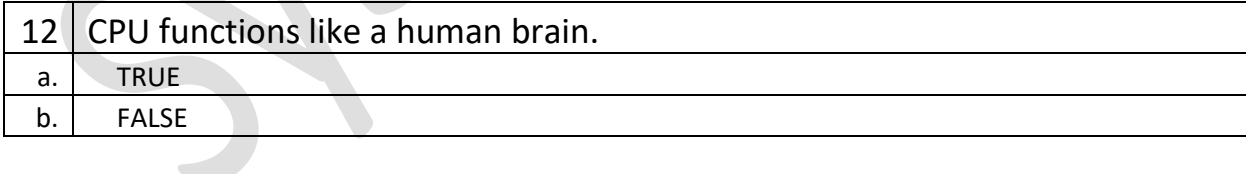

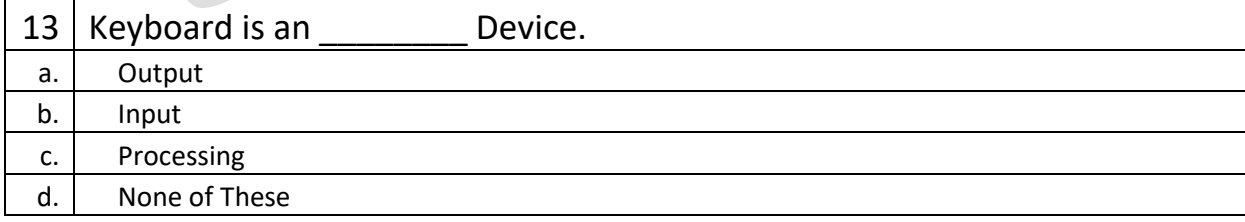

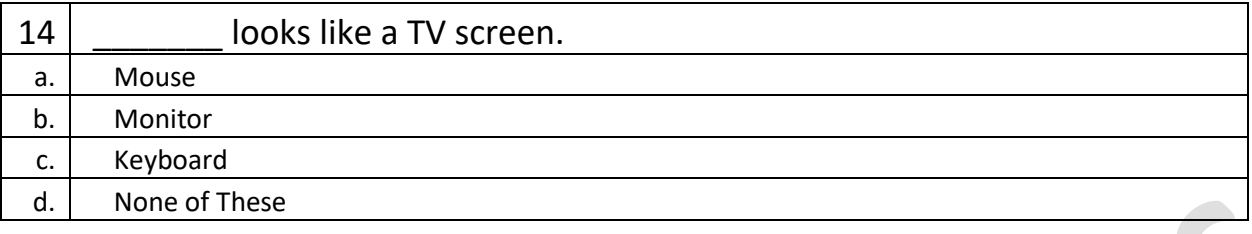

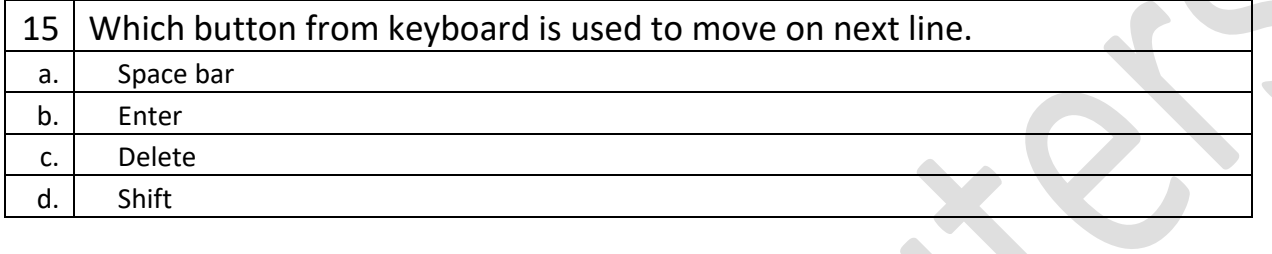

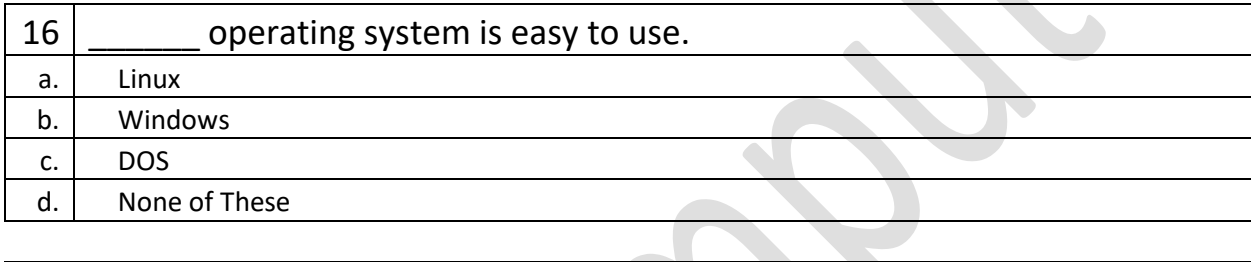

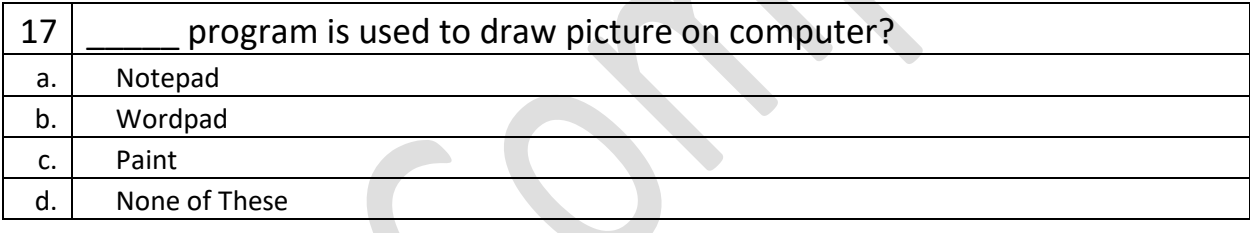

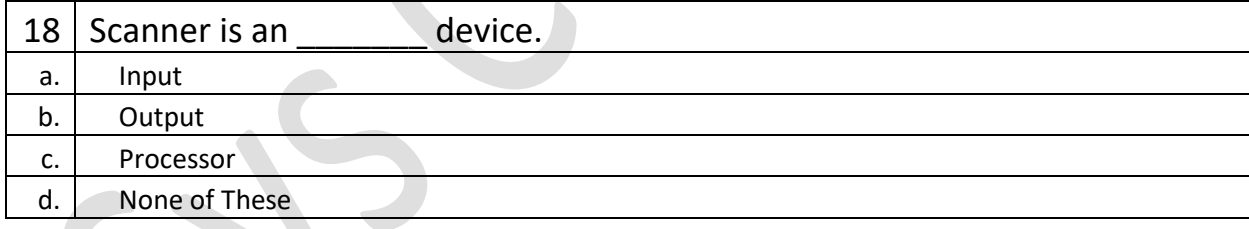

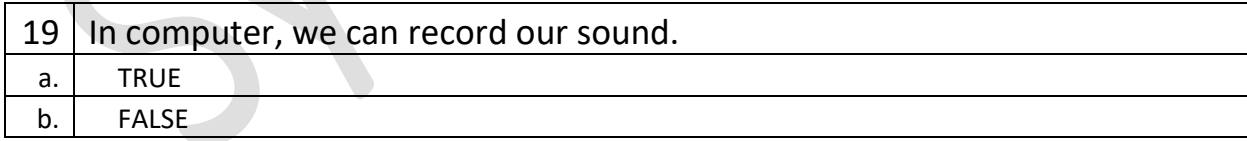

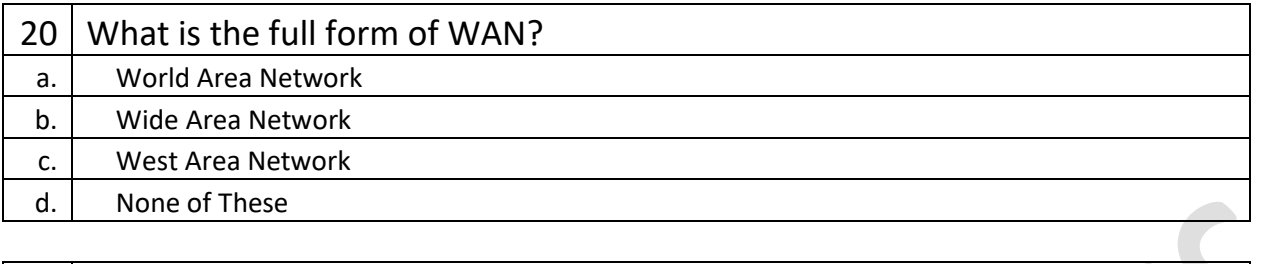

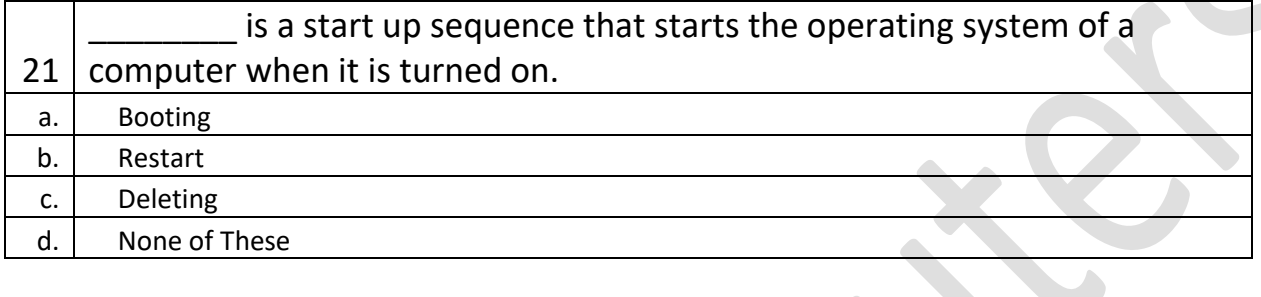

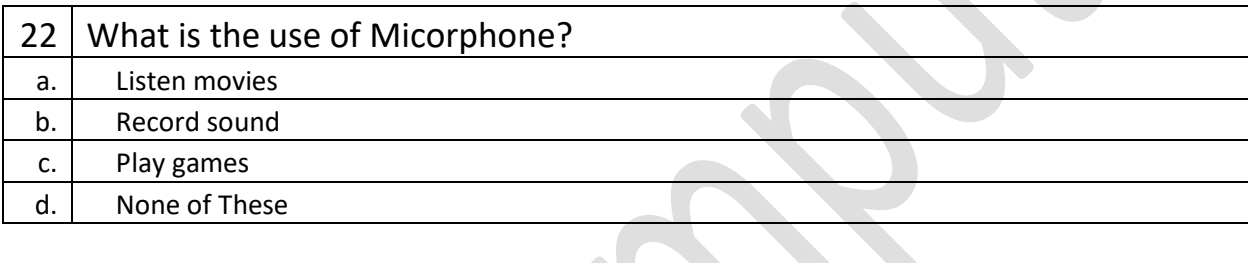

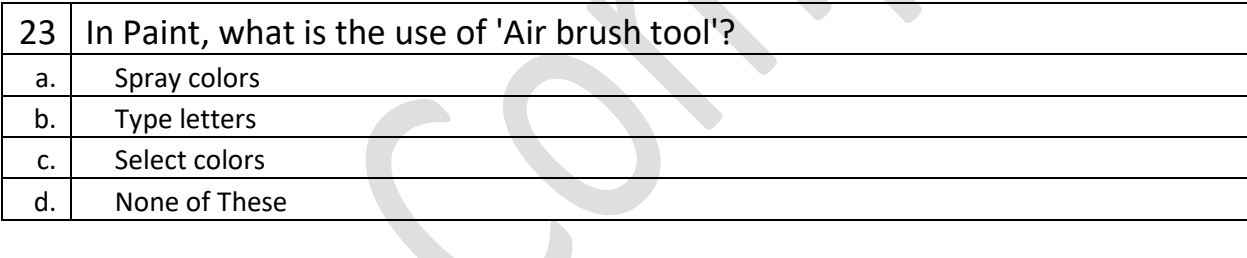

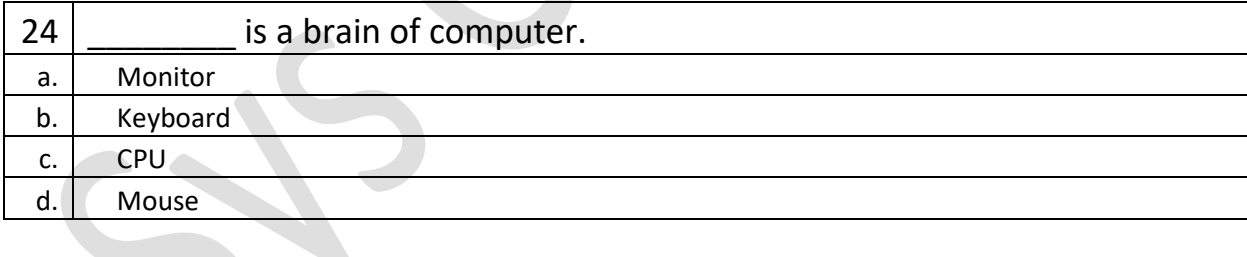

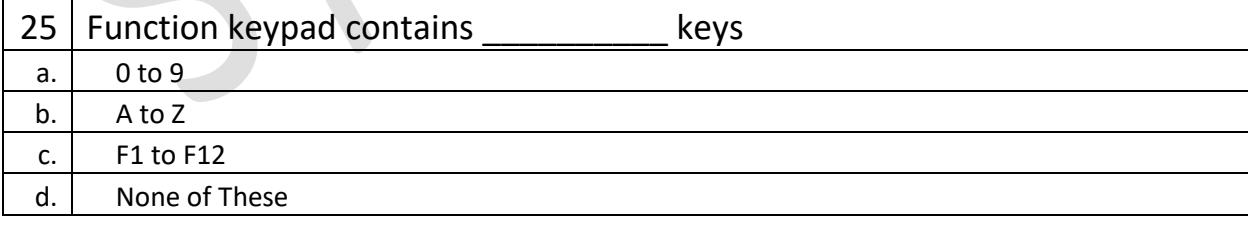